## CMake versus CMT

### Grigory Rybkin

Laboratoire de l'Accélérateur Linéaire Orsay

### working meeting, 9 November 2010

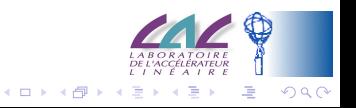

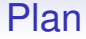

[Performance Measurements](#page-6-0)

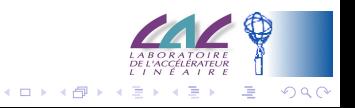

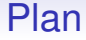

[Performance Measurements](#page-6-0)

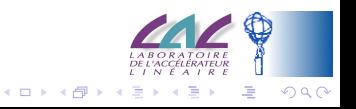

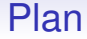

[Performance Measurements](#page-6-0)

[Parallelism of Execution](#page-8-0)

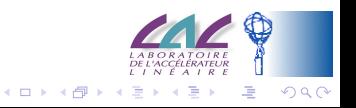

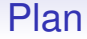

[Performance Measurements](#page-6-0)

[Parallelism of Execution](#page-8-0)

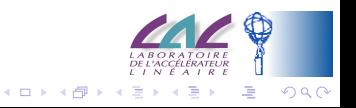

# Working meeting CMT in ATLAS

- discussed CMake and CMT performance measurements made in [Pere Mato's presentation,](http://indico.cern.ch/getFile.py/access?contribId=2&resId=1&materialId=slides&confId=105778) in particular, showed that for the GAUDI project, CMake was more rapid
	- 1.  $\simeq$  2 times with make simple
	- 2.  $\simeq$  4 times with make  $-$ j8 said parallel
- it was needed to understand the origin of such differences
- <span id="page-5-0"></span>• for details see [CMT in ATLAS, LAL, 7 October 2010](http://indico.lal.in2p3.fr/getFile.py/access?resId=0&materialId=slides&confId=1233)

<span id="page-5-2"></span><span id="page-5-1"></span>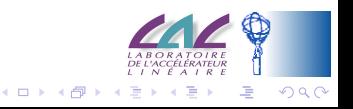

## Code Optimisation

CMake configuration—in the tests being discussed—built code *without optimisation* while that of CMT—*with optimisation* -02, expensive in terms of compilation time. This explains difference [1](#page-5-1)

Table: The measurements of elapsed time in seconds on a 16 core machine when I applied -02 optimisation for the GAUDI project

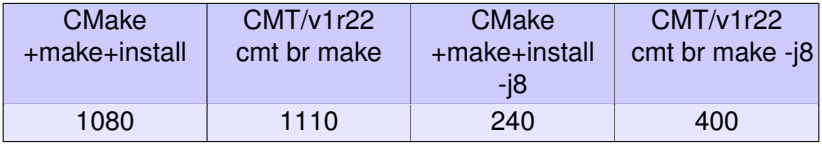

<span id="page-6-0"></span>CMake still uses better make parallel

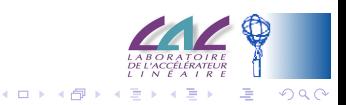

## More Detailed Measurements

Table: The measurements of elapsed time in seconds on a 16 core machine for the GAUDI project with *make* simple

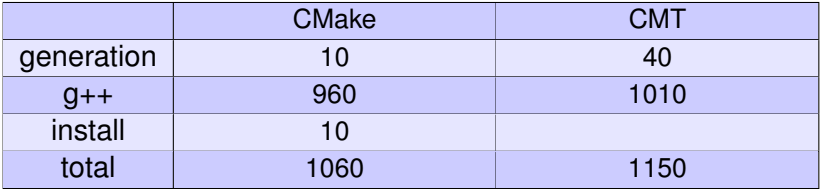

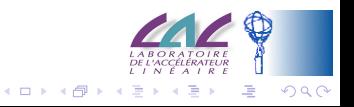

## More Parallelism with CMT

### At the same time build independent packages in different [tbroadcast] *threads* [project level Makefile] *processes*

Table: The measurements of elapsed time in seconds on a 16 core machine for the GAUDI project

<span id="page-8-0"></span>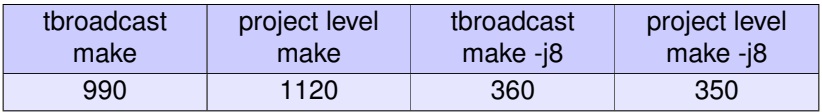

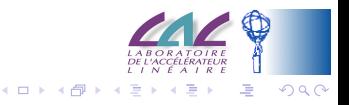

## Parallelism with CMake

At the same time build independent targets in different *processes*

Table: The measurements of elapsed time in seconds on a 16 core machine for the GAUDI project when I added to the CMake configuration dependencies between the packages equivalent to those of CMT

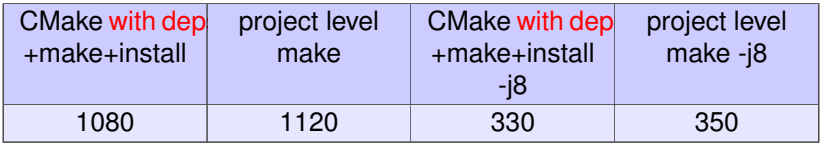

This explains difference [2](#page-5-2)

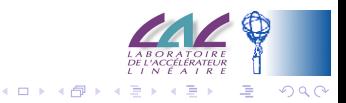

## News from Pere Mato

Pere has

- managed to chain projects and export/import targets between them. This is important for simplifying the library dependencies
- moved all the Gaudi tests to CTest
- <span id="page-10-0"></span>• explored CPack to produce tar files or RPMs

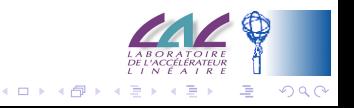

## **Conclusion**

- factor  $\simeq$  2 of the CMake and CMT performances difference explained by the difference of code optimisations
- CMake may gain in performance thanks to building in parallel, depending on
	- the structure of the project and the packages
	- the availability of computing resources
- tbroadcast and project level Makefile give more parallelism with CMT
- <span id="page-11-0"></span>• explore how to introduce even more parallelism

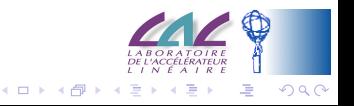